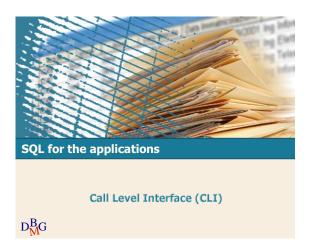

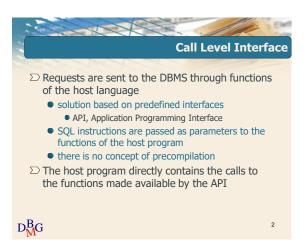

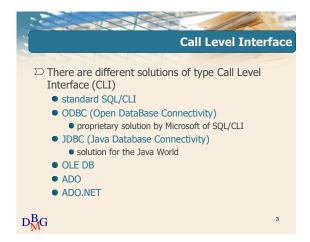

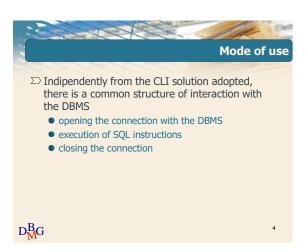

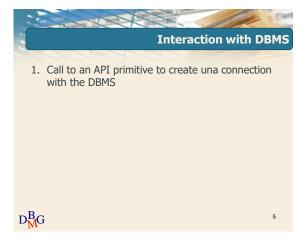

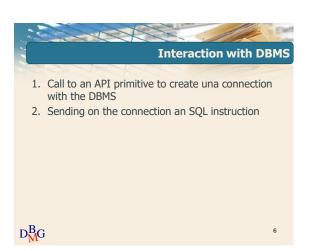

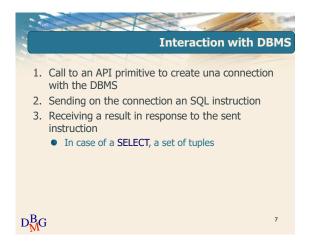

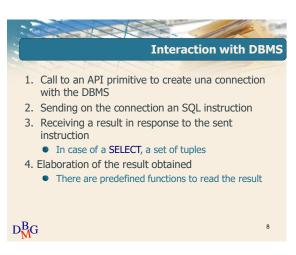

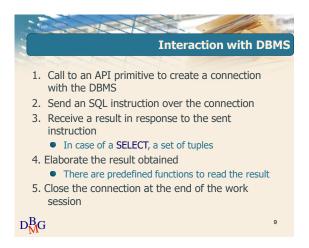

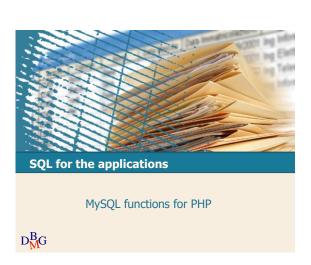

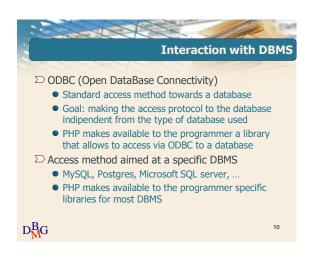

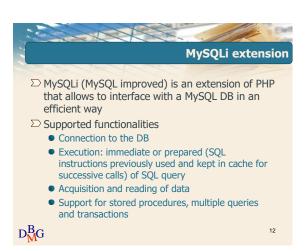

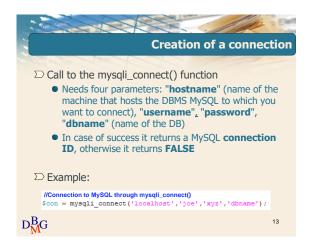

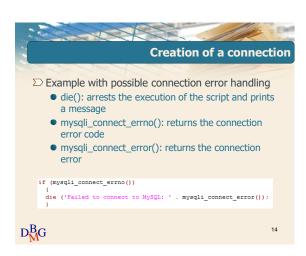

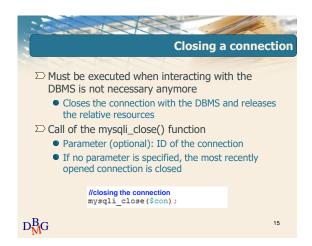

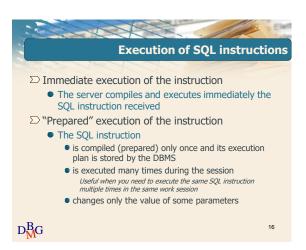

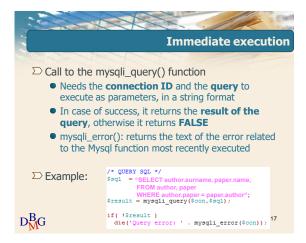

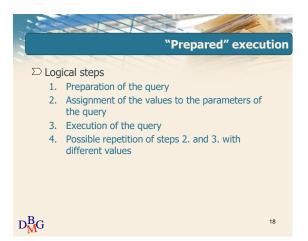

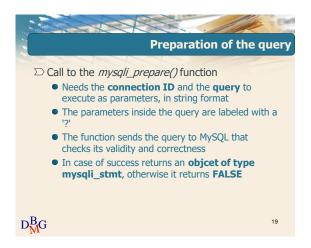

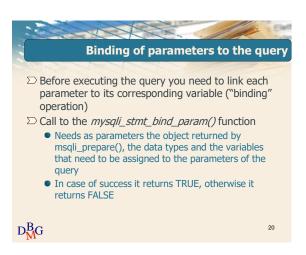

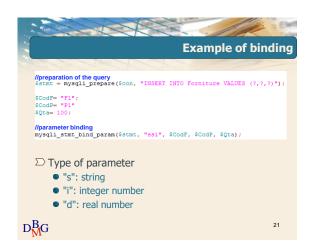

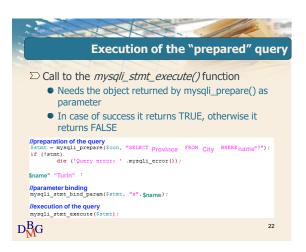

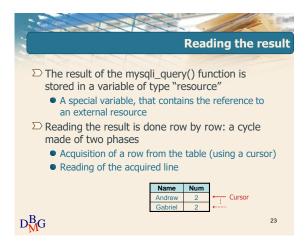

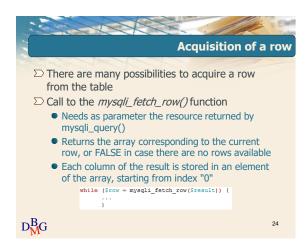

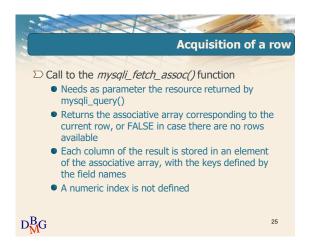

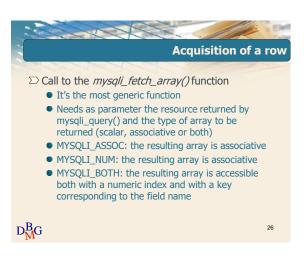

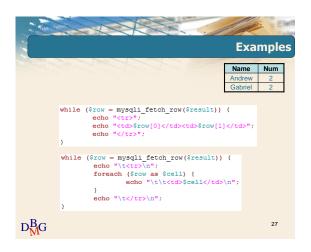

```
Other useful functions

Dint mysqli_num_fields(resource $result)

Returns the number of fields (attributes) of the $result resource, or FALSE otherwise

Distring mysqli_fetch_field(resource $result)

Returns the next column as an object. To obtain its name you need to select the "name" property

for ($i = 0; $i < mysqli_num_fields($result); $i+++) {
$title = mysqli_fetch_field($result); $name = $title→name;
echo "<th>$name 
}
```

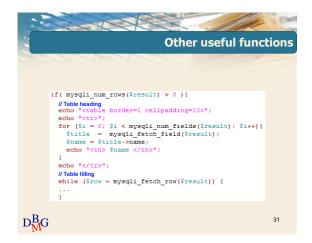

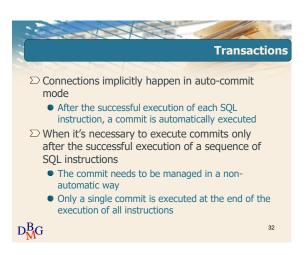

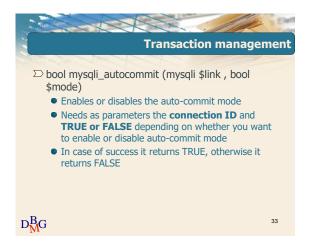

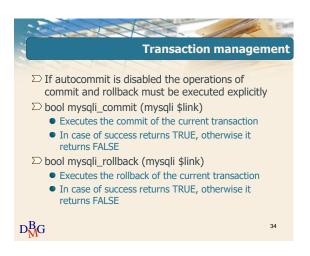